# **Boolean Search Tips**

Boolean searches use operators to narrow or broaden your search results for documents, plans, and specs.

#### Notes:

- AND, OR, NOT, and NEAR must be written in all caps.
- Quotation marks and parentheses must be closed.

#### **AND**

Looking for results that include two or more search terms.

Example: CertainTeed AND roof

#### **OR**

Looking for results that include any or all of the search terms. Allows for a max of 1000 OR operators in a search.

Example: concrete OR tile OR landscape

#### NOT

Looking for results that exclude the search term written after "NOT".

Example: concrete NOT tile

#### **NEAR**

Looking for results that include the search terms within 25 words of one another.

Allows for a max of 100 NEAR operators in a search.

Example: concrete NEAR tile

Add a number after "NEAR" to change the range of searched words.

Example: *concrete NEAR50 tile* returns results where concrete and tile are within 50 words of each other.

## " " Quotation marks

Looking for results that include multiple words together on the same page.

Search terms that are adjacent but on separate pages are not included in results.

Example: "reinforced concrete"

#### \* Asterisk/Wildcard

Looking for results that include other possible endings for search terms.

Allows for a max of 50 wildcards in a search.

Asterisk must be typed at the end of the search term.

Must have at least 3 characters before asterisk.

Example: *roof\** returns results including roof, roofs, roofing, roofed, roofer.

# () Parentheses

Rules outside of parentheses apply to everything within parentheses. Example: (concrete OR clay OR masonry) AND (bridge OR viaduct) returns results that include at least one search term from the first set of parentheses and at least one search term from the second set of parentheses.

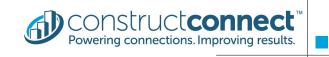

#### **OTHER SEARCH TIPS:**

### **Special Characters**

Omit special characters from the search. Example special characters: & , ! @ # \$ % ^ - / \ + = ~ < > ? .

# Combining operators in a search

AND, OR, NOT, and NEAR need at least one search term between them in a search.

Example: concrete AND tile NOT landscape

#### Autocorrect

Corrects most common errors.

Example: Multi-word searches without quotation marks are treated as if they have them and lowercase operators are treated as if they are written in all caps.